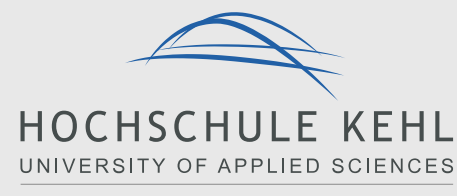

Verwaltung - Gestalten & Entwickeln

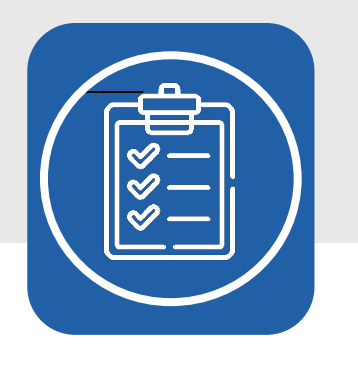

## Bibliotheks-Checkliste

Für einige Angebote der Bibliothek benötigen Sie eine **Anmeldung** oder **Registrierung** – Hier alle Links mit Anmerkungen was zu tun ist.

## **Stand: März 2024**

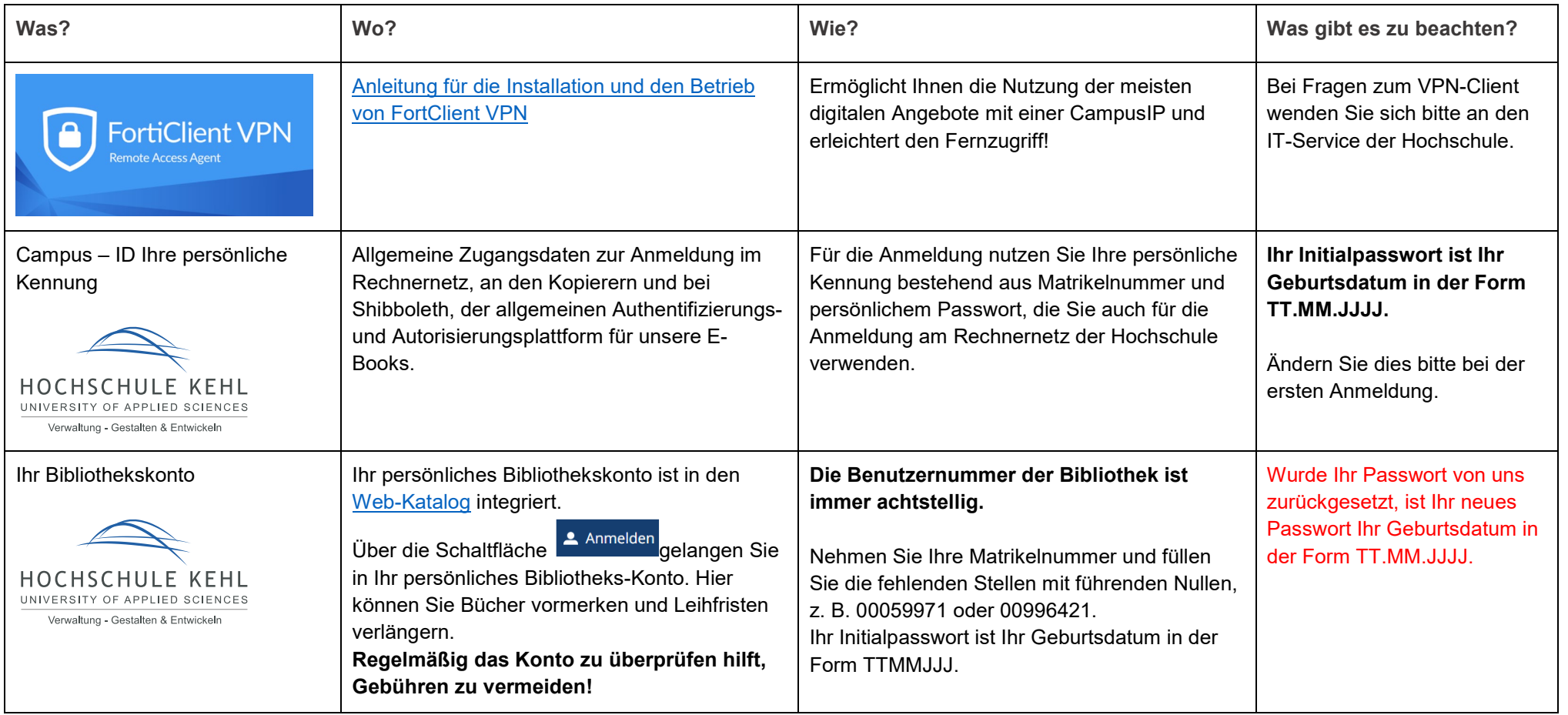

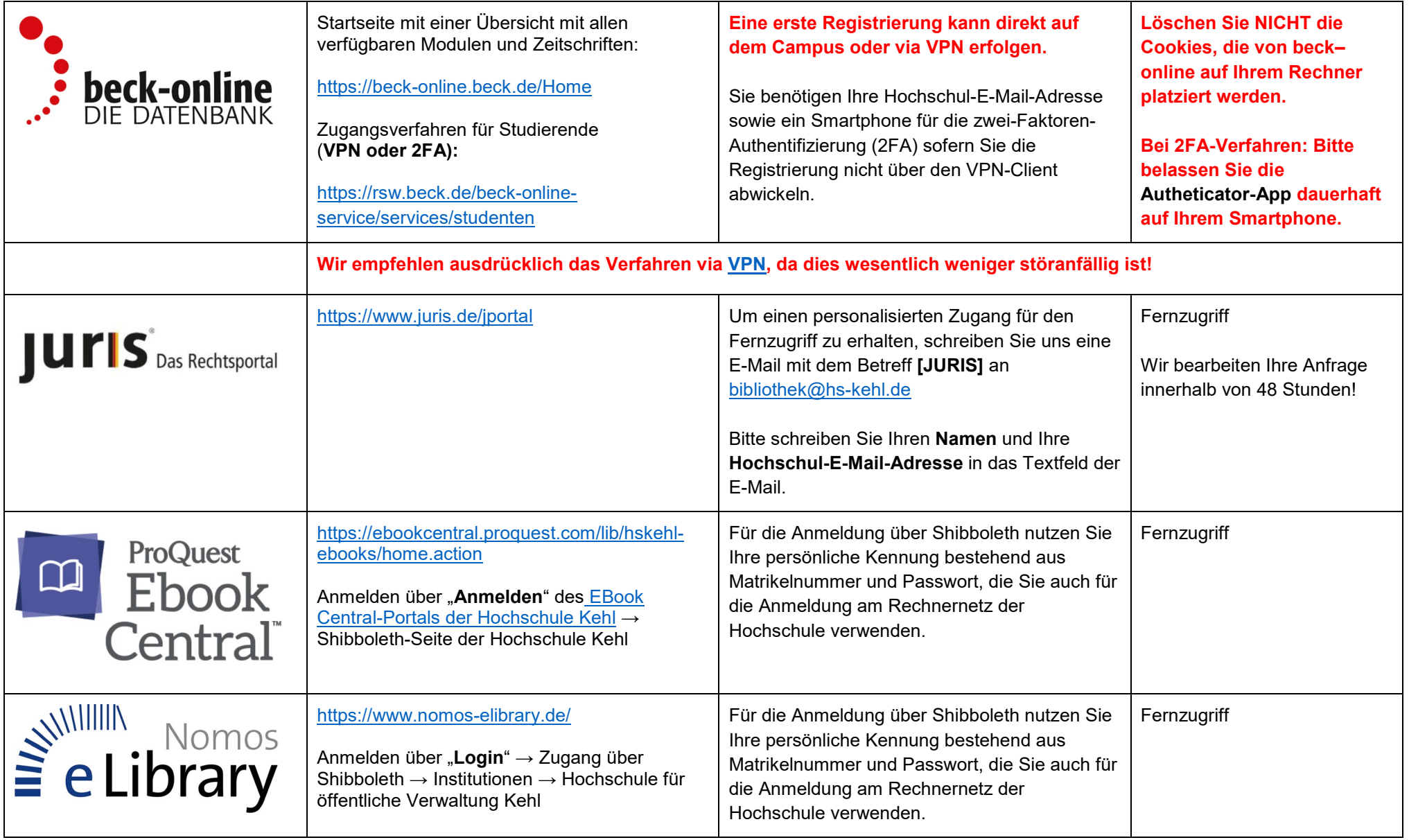

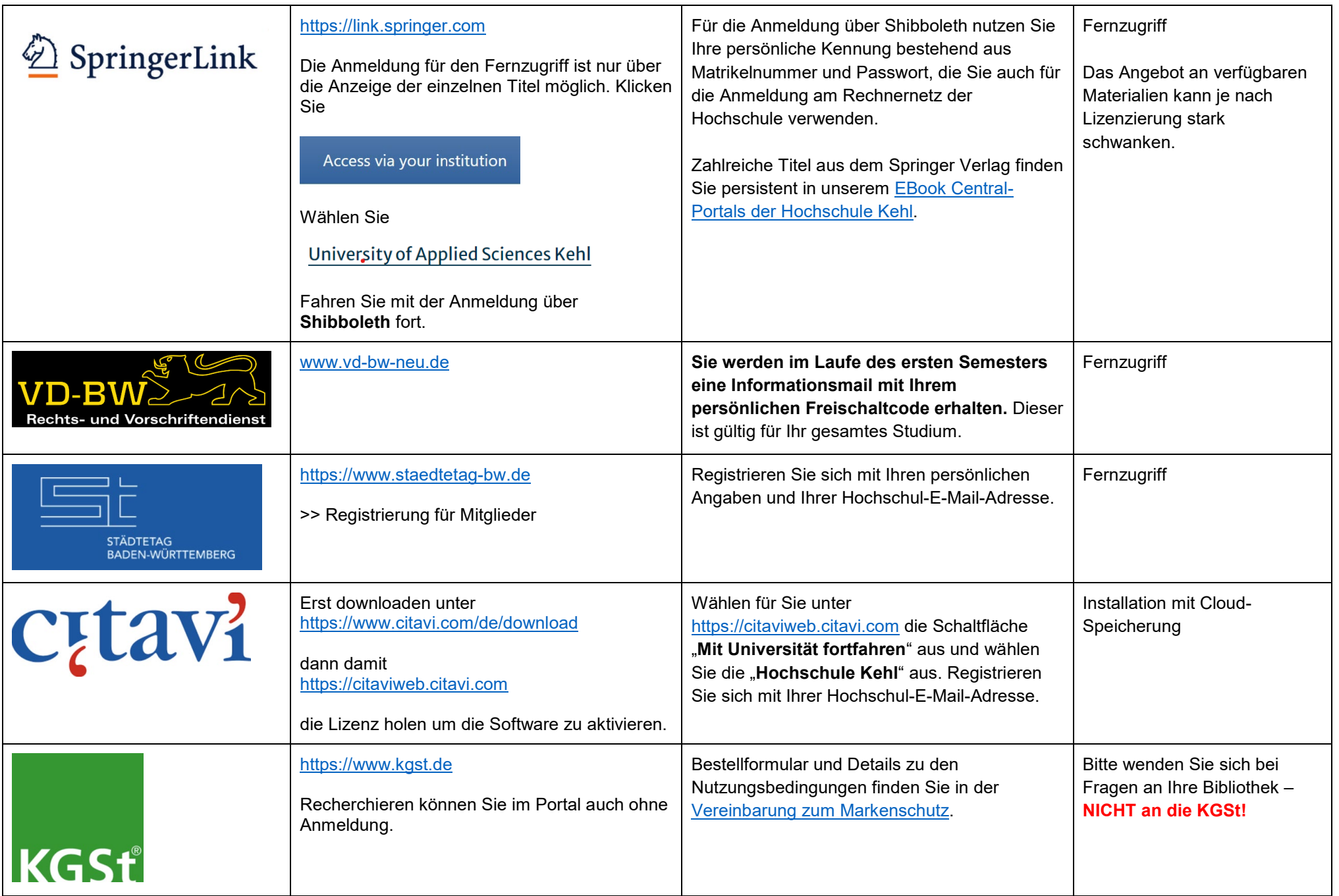

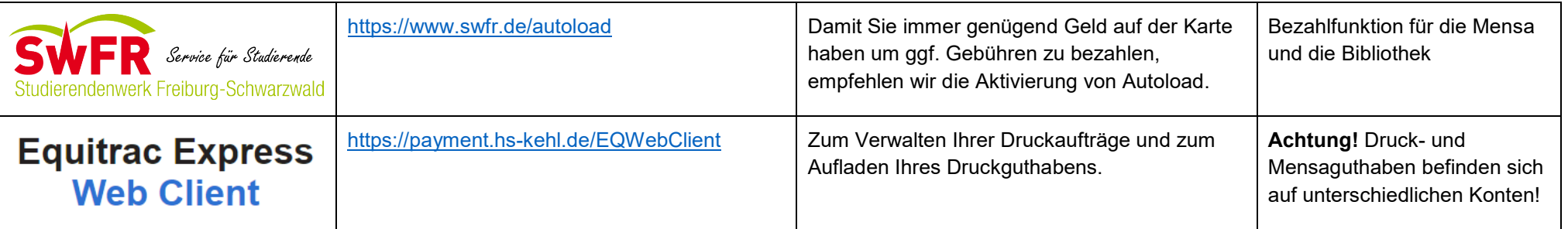